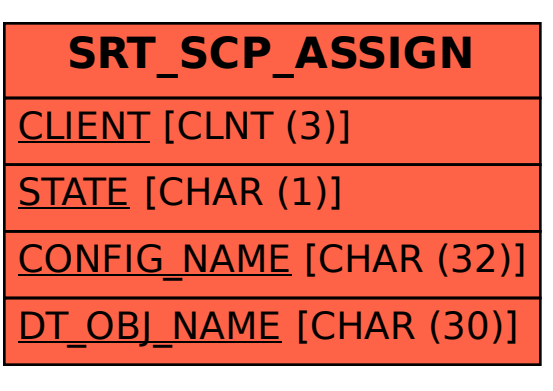

SAP ABAP table SRT SCP ASSIGN {Simple client provider configuration assignment}